## **Programmierhinweise**

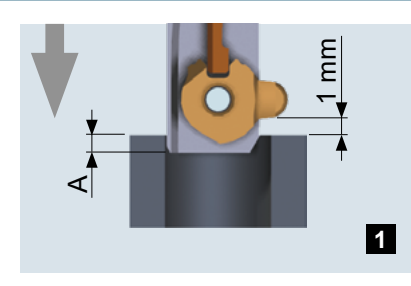

Die Werkzeugschneide wird im Eilvorschub bis vor die obere Bohrungskante oder mögliche Gratkante positioniert **A**.

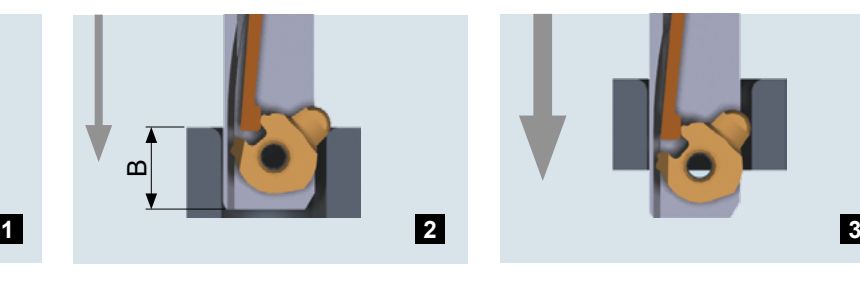

Im Arbeitsvorschub vorwärts wird die Zerspanung an der vorderen Bohrungskante durchgeführt, bis Position **B**.

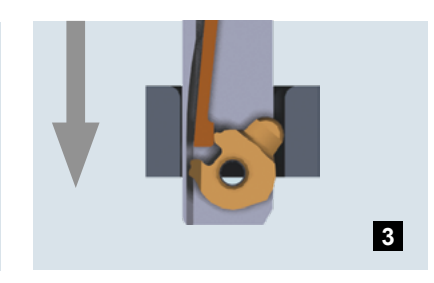

Im Eilgang kann die Bohrung durchfahren werden, ohne die Oberfläche zu beschädigen.

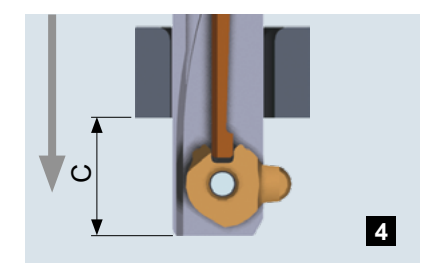

Damit das Messer wieder<br>ausklappt, muss um das ausklappt, muss um das Mass **C** über die hintere Bohrungs- oder Gratkante hinausgefahren werden.

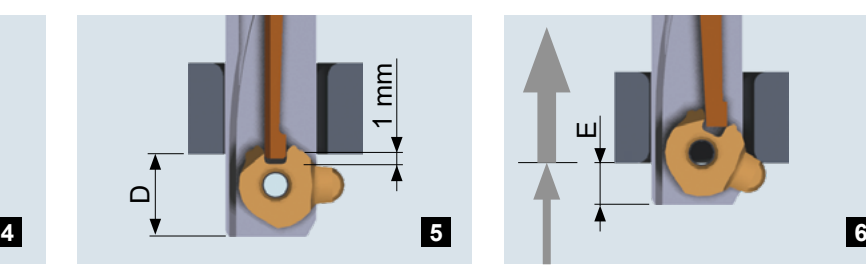

Im Eilgang rückwärts kann wieder bis vor die hintere Bohrungskante oder Gratkante gefahren werden **D**.

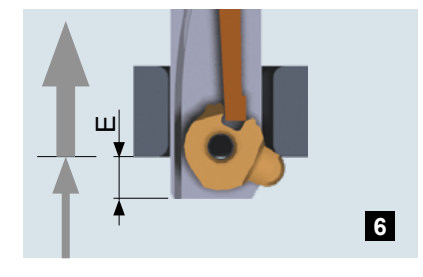

Im Arbeitsvorschub rückwärts wird die Zerspanung durchgeführt, bis Position **E**. Nachdem die Bohrungskante fertig bearbeitet ist, kann im Eilgang aus dem Werkstück gefahren werden.

## **Masstabelle zu Programmierbeispiel**

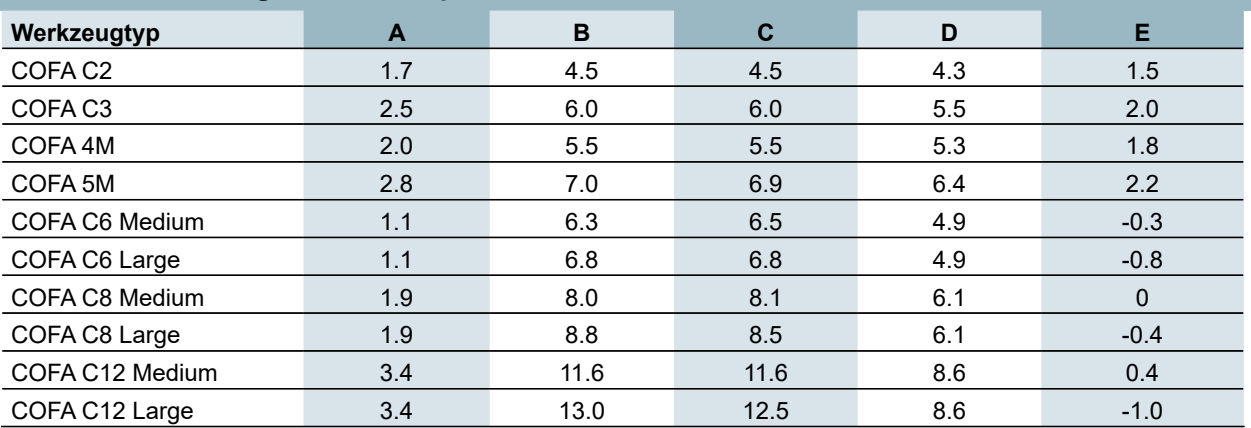

## **HINWEIS**

Wichtig - Überhöhung beachten! Bei unebenen Bohrungskanten muss die Überhöhung in den Verfahrungen berücksichtigt werden. Siehe hierzu die Erläuterungen auf Seite 59.